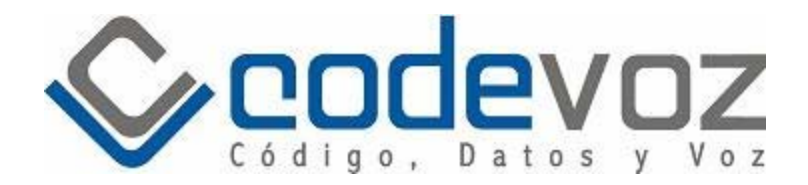

# "Call Center & IP-PBX version 2.0"

**Autor:** 

Ignacio Ramos *Codevoz, S.A. Director de Productos ignacio.ramos@codevoz.com 16 calle 15-08 z.13, Guatemala PBX. 23758900* 

*Ciudad de Guatemala Diciembre del 2009* 

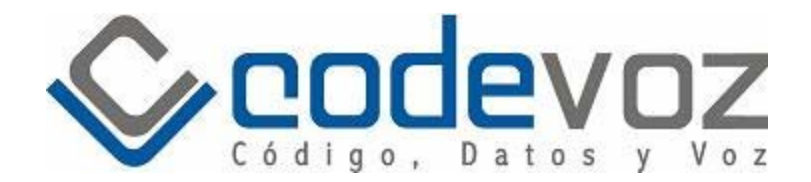

## **Call Center IP-PBX version 2.0**

Debido a la creciente demanda por servicios de Call Center y BPO en nuestro país, la inminente inversión de capital en dicho negocio para los próximos años y la falta de soluciones en el mercado a precios accesibles y funcionalidades extras, estamos en busca de distribuidores de nuestro nuevo software de Call Center y PBX, ideal para empresas entre 50 y 200 extensiones y agentes.

El Call Center y PBX 2.0 de Codevoz ha sido instalado con éxito, ampliando características y reduciendo costos, en Empresas de manejo de Paquetería y Empresas de Telefonía, en algunos casos sustituyendo a plataformas de marcas renombradas y precios elevados. Estas son algunas de las características de la plataforma:

- ACD (Distribuidor Automático de Llamadas).
- Multi-tenant (De varios inquilinos).
- Administración vía Web.
- Configuración de varios DID's a la misma cola.
- Diferentes colas y hunt-groups.
- Transferencia de llamadas.
- Llamadas salientes, entrantes y entre extensiones, con posibilidad de limitarlas.
- Cuarto de conferencias.
- Puede llamar a la extensión y/o agente si esta logeado.
- Deslogear al agente si no contesta una llamada recibida.
- Deslogearse solo desde la extensión donde se logeo.
- Grabación de todas las llamadas.
- Detalle de todas las llamadas con filtros por grupos, extensiones, agentes, rango de fechas, etc..
- IVR con mensajes personalizados.
- Mensaje de su posición en la cola y como va escalando.
- Capacidad de Integración con CRM's.
- 4 Estados del agente: Logged out, Ready, Pausa y en llamada.
- Estado de los agentes en tiempo real.
- Ver llamadas en cola en tiempo real, con todos sus datos.
- Ver llamadas activas en tiempo real, con todos sus datos.
- Extensiones IP (SIP o IAX2) in situ y remotas.
- Codecs(Ulaw, G.729, G.723, Ilbc, etc..).
- Agentes remotos e in situ.
- Niveles de acceso al sistema, administrador y de lectura.
- Capacidad para utilizar softphones y hardphones.
- Conexión con troncales E1's, líneas e IP.
- Capacidad para marcadores predictivos.
- Capacidad para funciones de planta telefónica.
- Capacidad de CTI (Integración de Telefonía e Informatica).

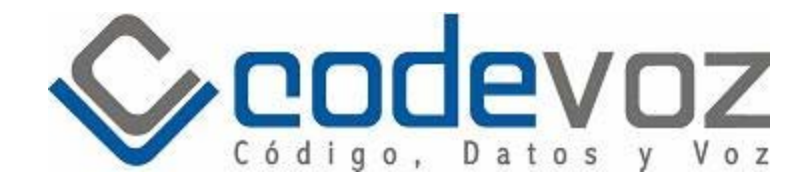

#### **Inicio**

Después de ingresar sus credenciales para autenticación, se encontrara con la interfaz de administración, en la que puede seleccionar a Agentes, Extensiones, Monitoreo, Graficas o CDR.

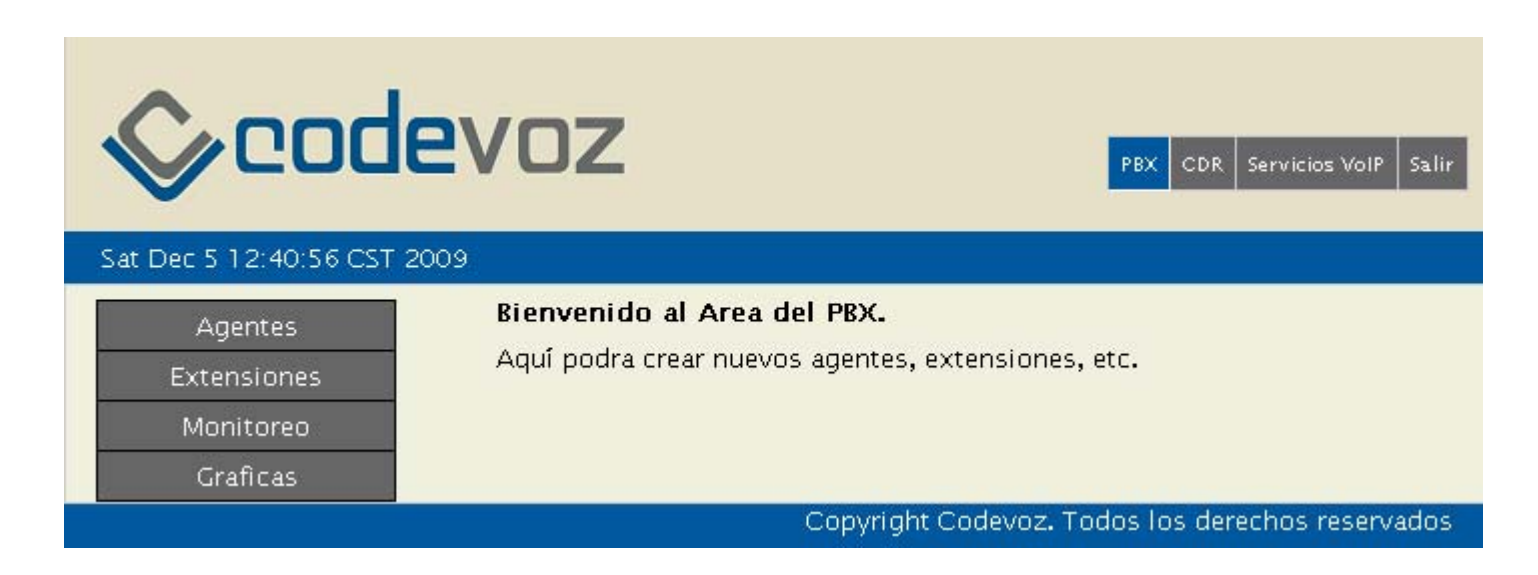

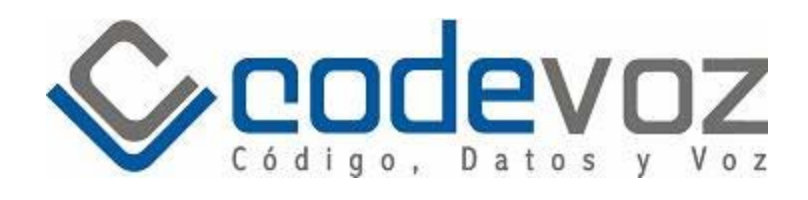

#### **Listado de Agentes**

En el área de Agentes, se lista el listado de Agentes con su número, nombre, extensión asignada y las opciones de eliminar editar al agente o eliminarlo.

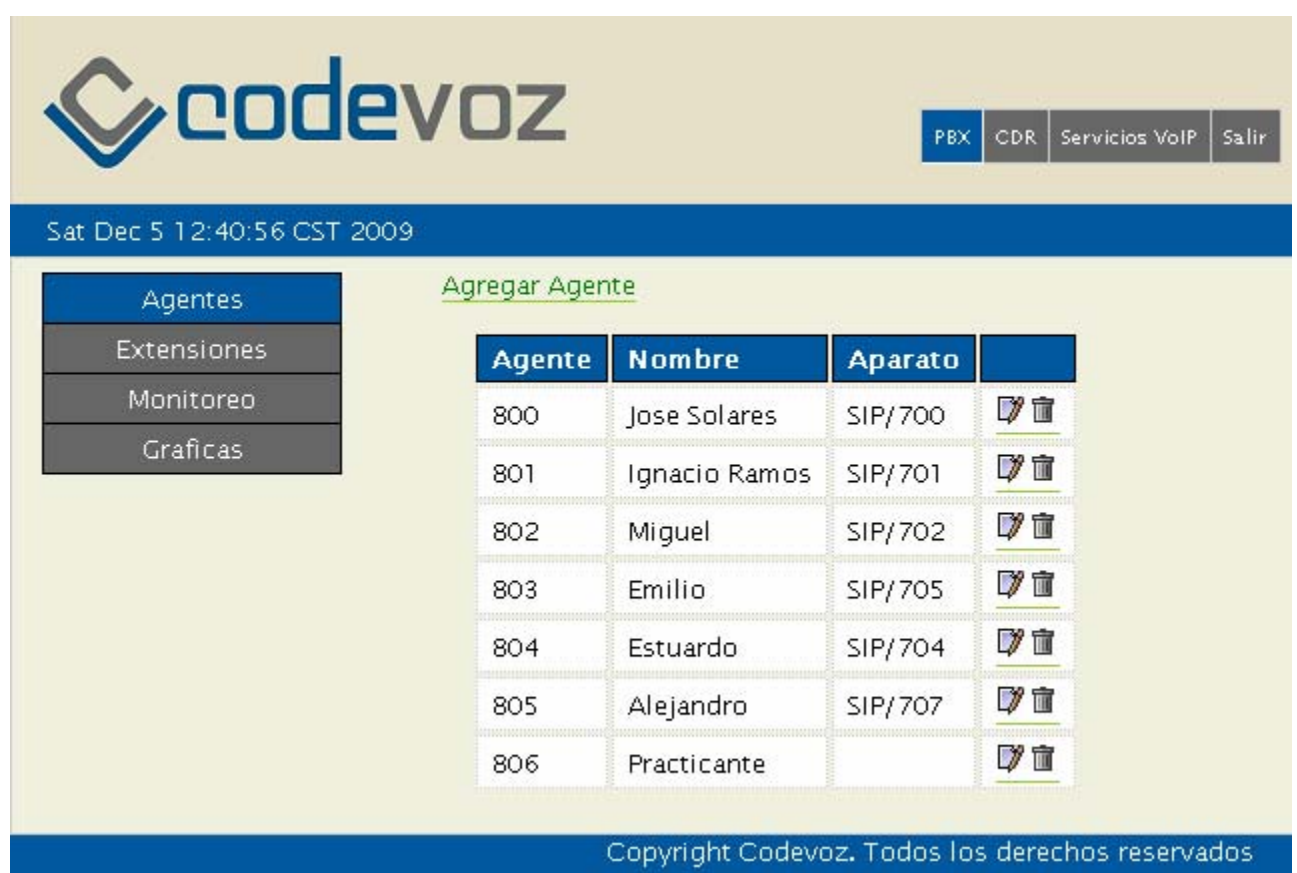

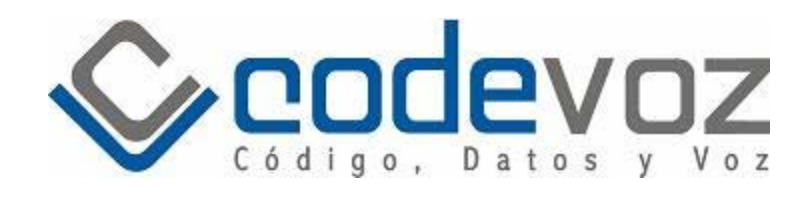

### **Agregar Agentes**

En el área de Agregar Agente, usted ingresara los datos con que el agente se logeara, es decir su login y su password.

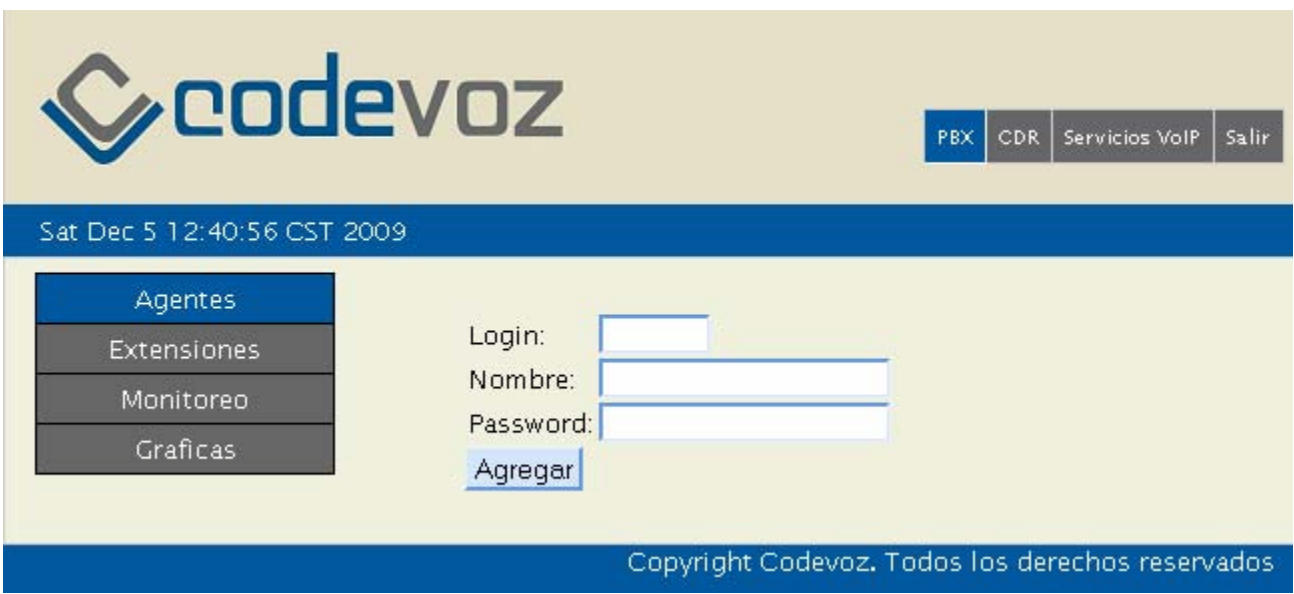

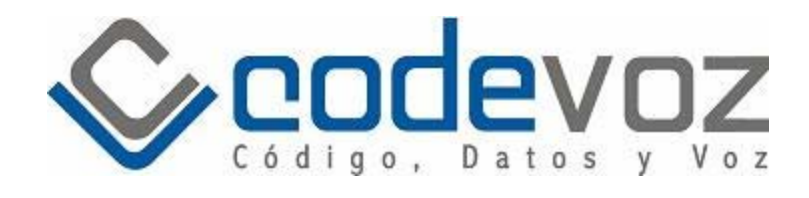

#### **Listado Extensiones**

En el área de Extensiones, se lista el listado de extensiones con su número, nombre, codec y las opciones de eliminar editar al agente o eliminarlo.

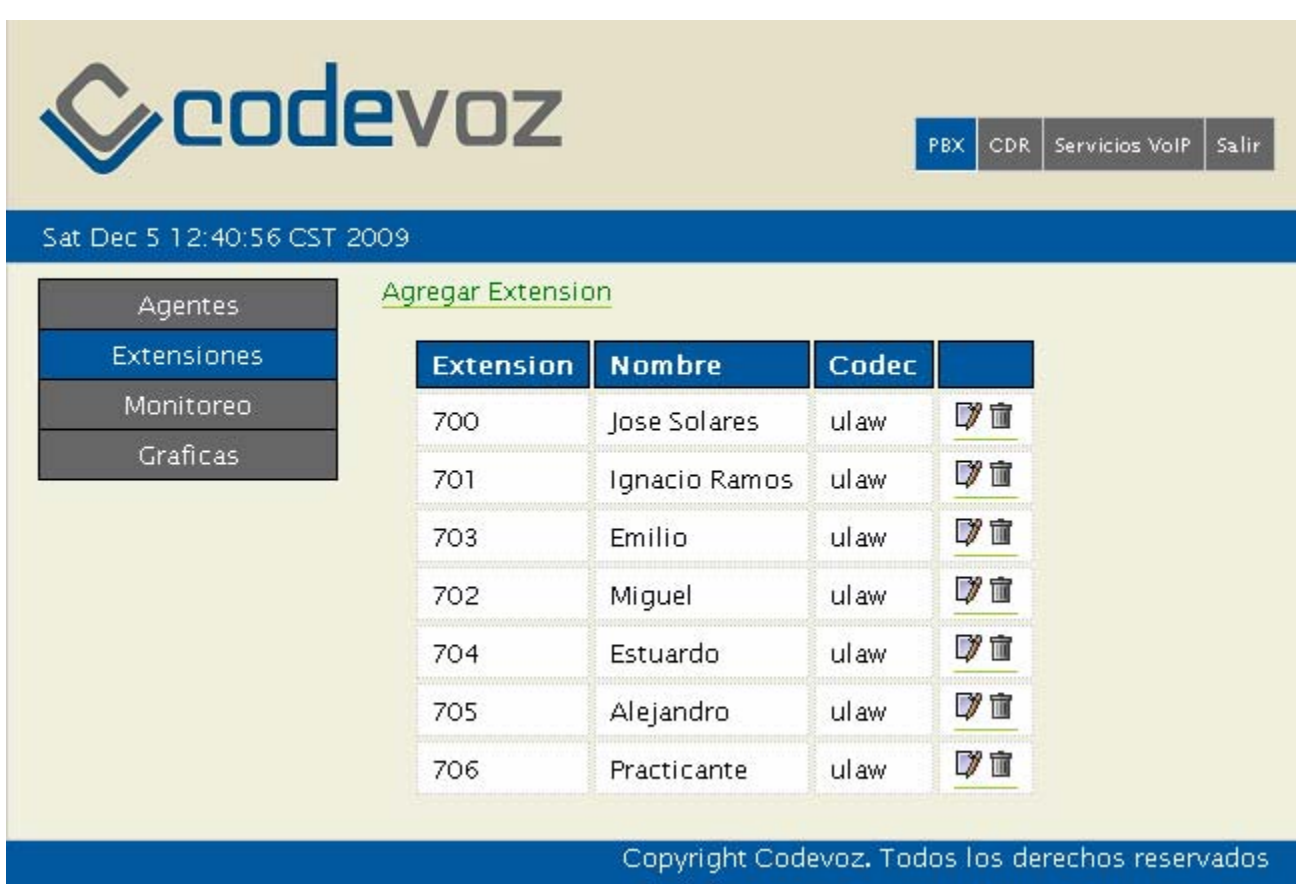

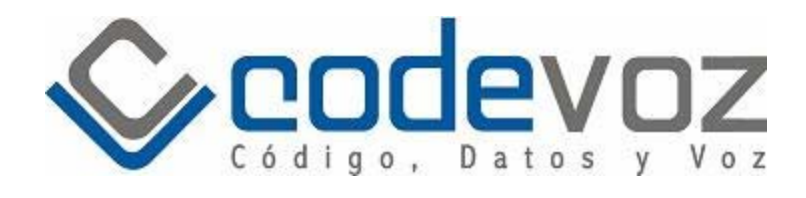

#### **Agregar Extensiones**

En el área de Agregar Extensión, se ingresan los datos de la extensión, tales como el numero de extensión, el nombre, el usuario SIP, la clave SIP, confirmación de la clave SIP, si esta detrás de NAT y el Codec.

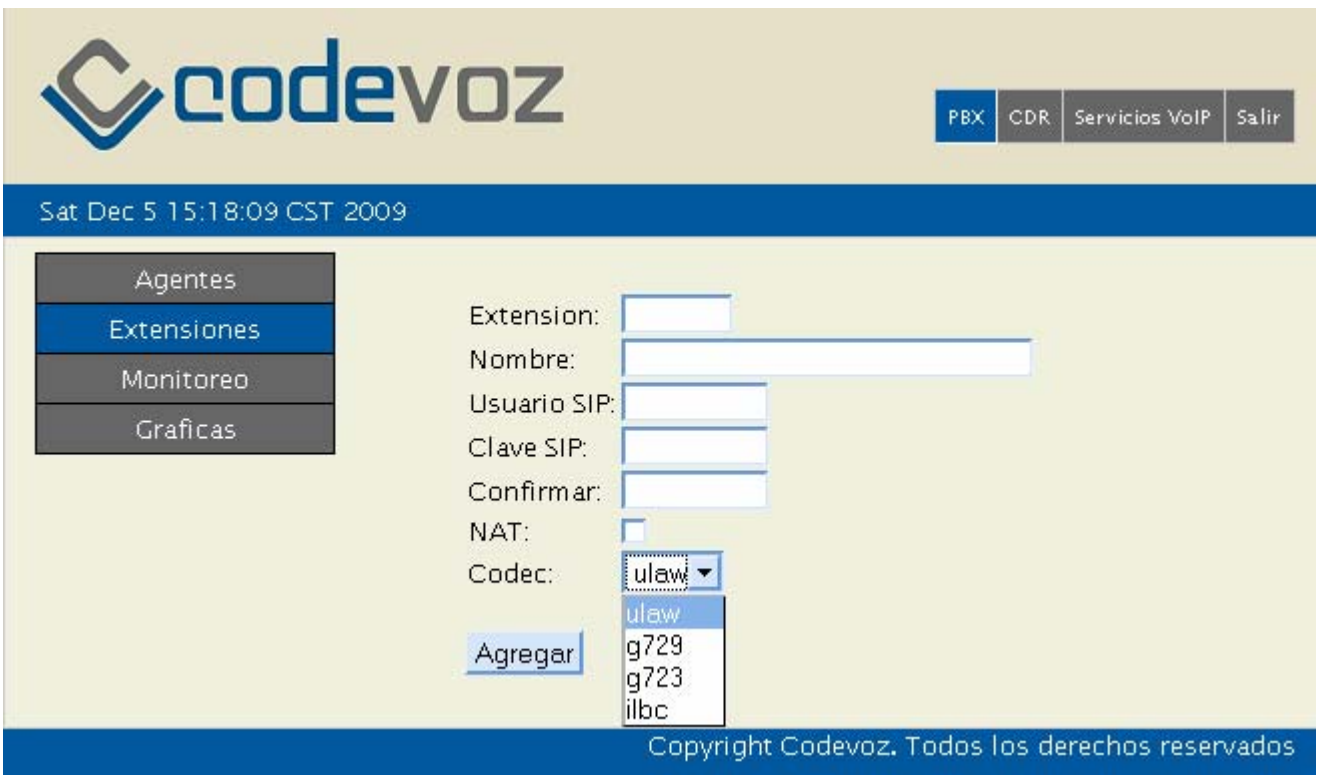

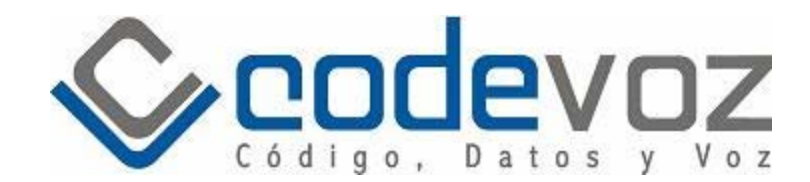

#### **Monitoreo en tiempo real**

En tiempo real se pueden observar los siguientes datos:

- Graficas de las llamadas contestadas y abandonadas los últimos 15 minutos.
- Graficas de las llamadas contestadas y abandonadas del día.
- Grafica general por hora, con "mouse over", de:
	- o Total llamadas contestadas
	- o Total llamadas abandonada
	- o Tiempo promedio en espera de llamadas abandonadas
	- o Tiempo promedio en espera de llamadas conectadas
	- o Duración promedio de llamadas conectadas
- Listado de los agentes en tiempo real con:
	- o Numero de agente
	- o Nombre del agente
	- o Hora exacta del ultimo cambio de estado
	- o Estado del agente
- Listado de llamadas activas en tiempo real con:
	- o Hora exacta en que fue contestada la llamada por un agente
	- o El agente que contesto la llamada
	- o Numero de teléfono o ANI de la llamada
	- o Tiempo que lleva la llamada
- Listado de llamadas en cola en tiempo real con:
	- o Hora exacta de ingreso de la llamada a la cola
	- o Numero de teléfono o ANI de la llamada
	- o Tiempo en espera de la llamada

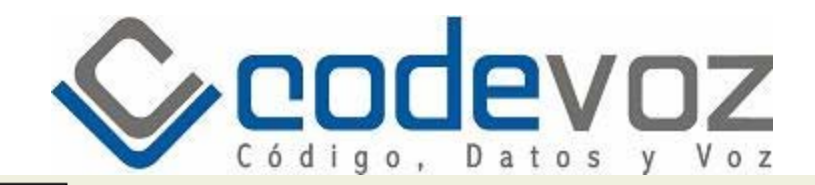

Agentes

**Extensiones** Monitoreo

Graficas

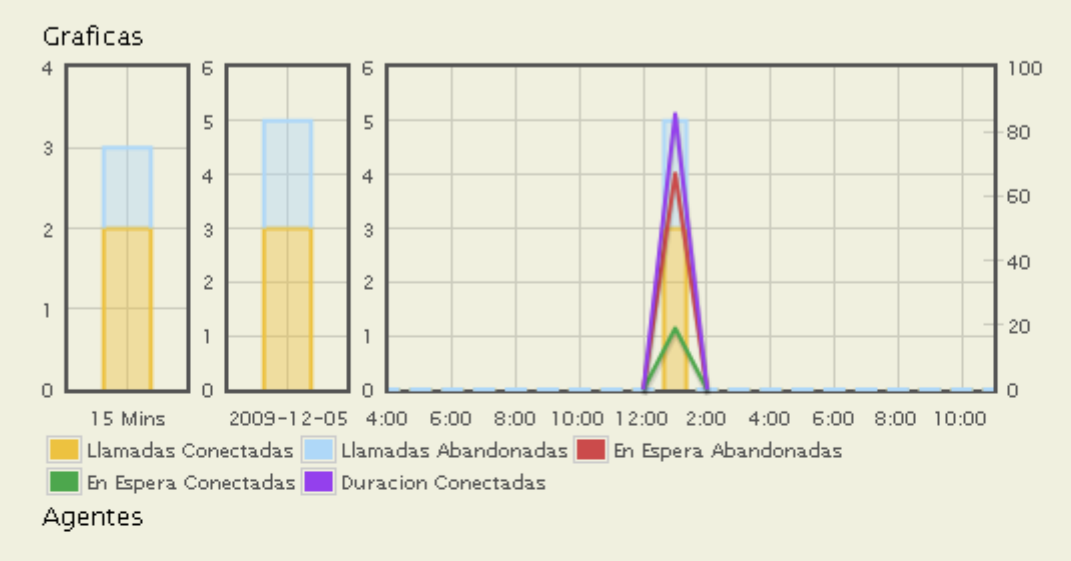

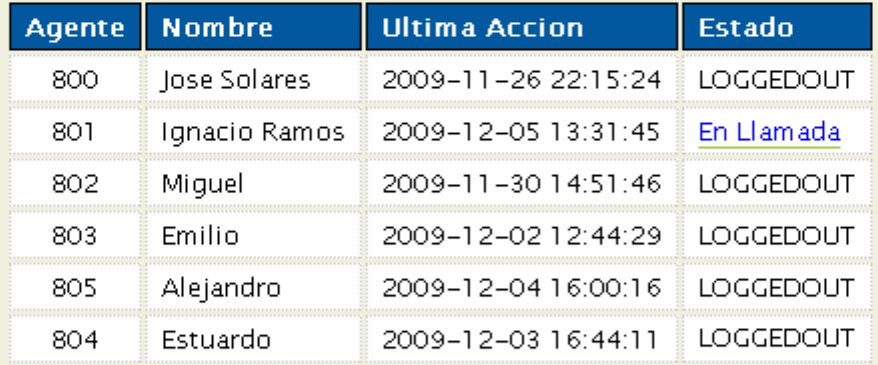

Llamadas Conectadas

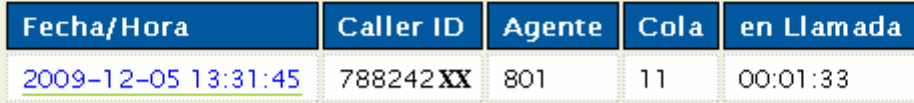

Llamadas en Cola

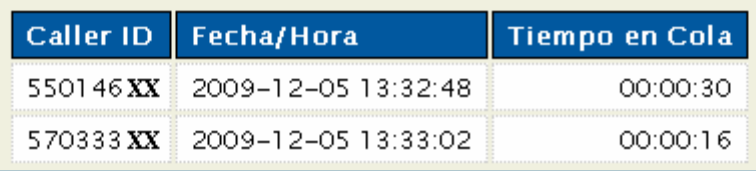

Copyright Codevoz. Todos los derechos reservados

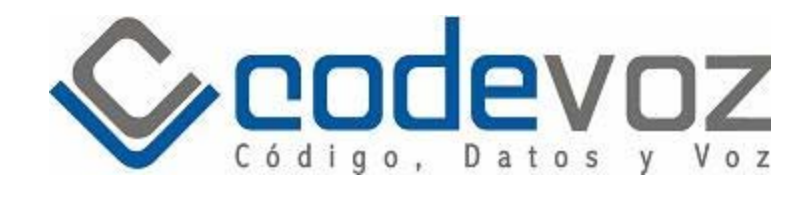

#### **Estadísticas por grupo**

- Llamadas contestadas.
- Llamadas en espera conectadas.
- Llamadas en espera abandonadas.
- Tiempo en espera promedio de llamadas contestadas.
- Tiempo en espera promedio de llamadas abandonadas.
- Tiempo de duración de llamadas contestadas.

\*Todas las estadísticas se pueden generar por rango de fechas y ver sus valores por hora, día, total y porcentaje donde aplique. La grafica también puede ser consultada vía 'mouseover'.

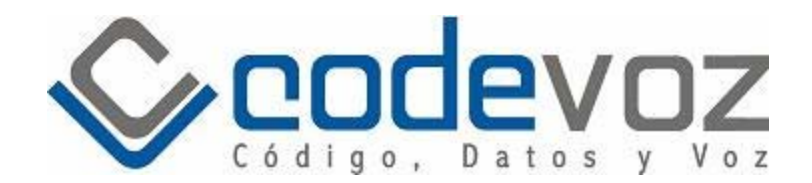

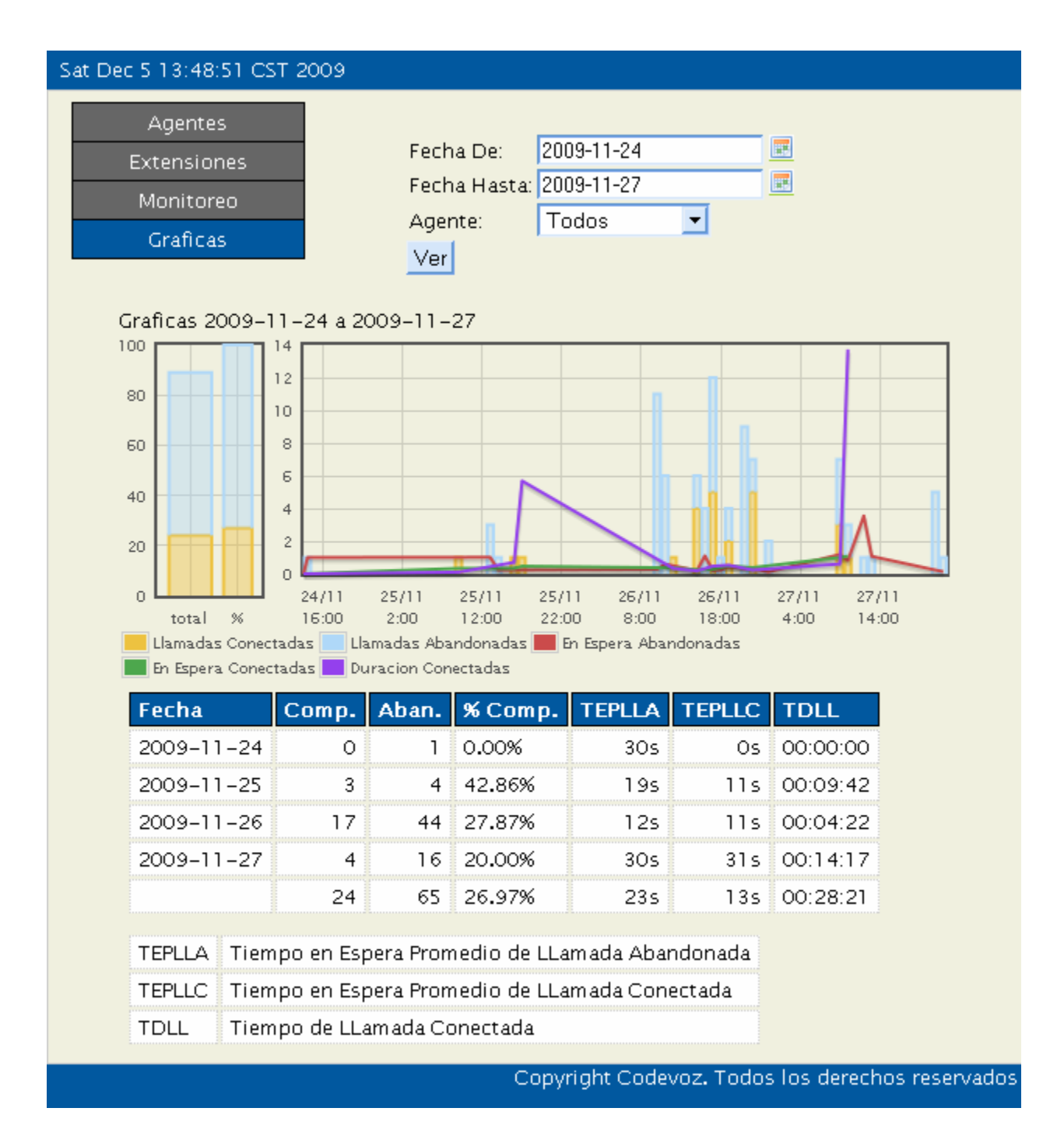

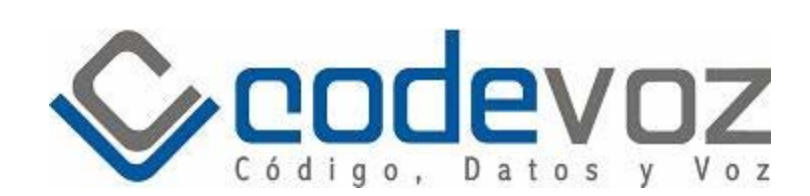

#### **Estadísticas por agente**

- Llamadas contestadas.
- Llamadas no contestadas.
- Bitácora de tiempo de estado Login-Logout.
- Bitácora de tiempo de ingreso y salida de estado en Pausa.
- Tiempo de duración de llamadas contestadas.

\*Todas las estadísticas se pueden generar por rango de fechas y ver sus valores por hora, día, total y porcentaje donde aplique. La grafica también puede ser consultada vía 'mouseover'.

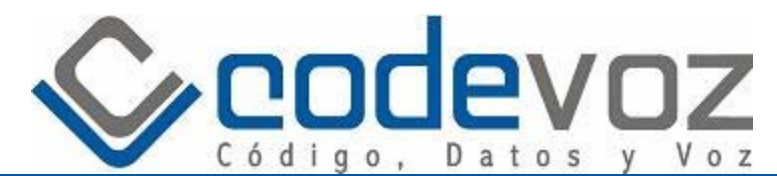

Sat Dec 5 13:48:51 CST 2009

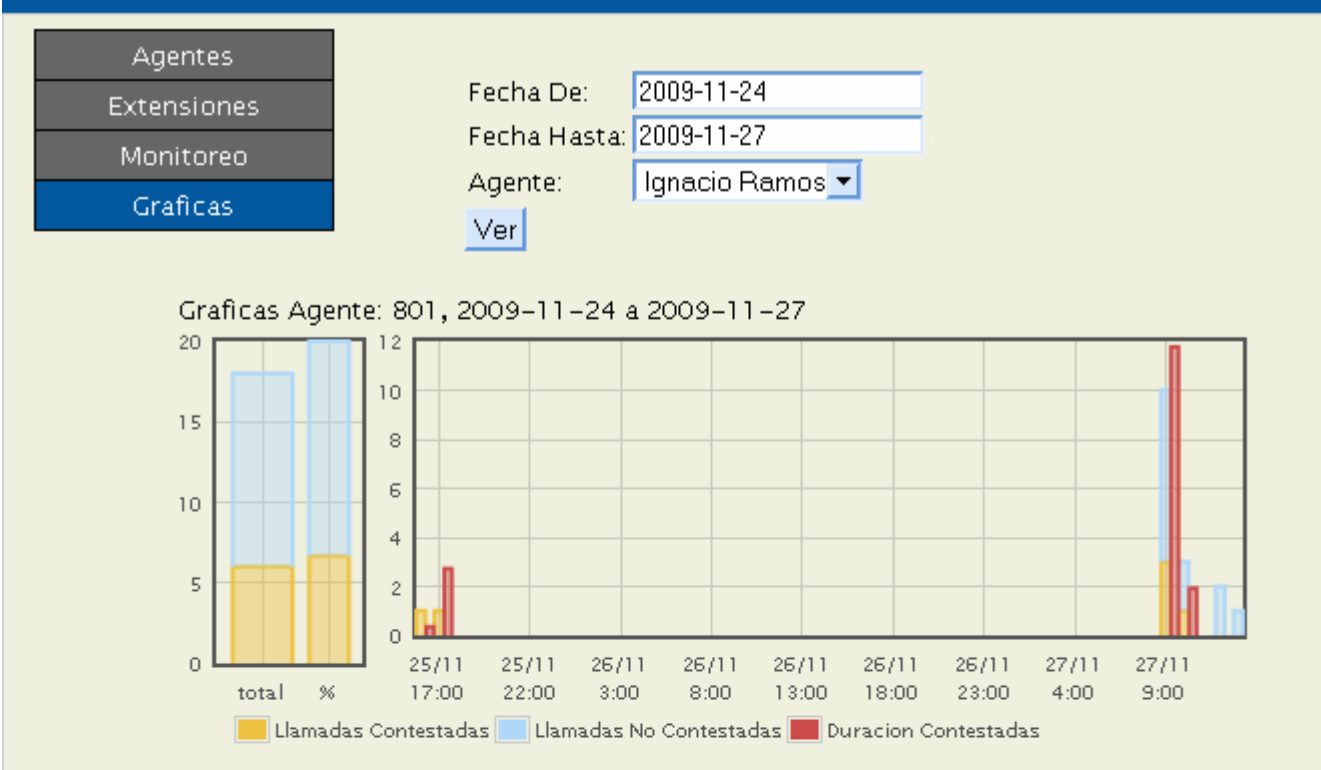

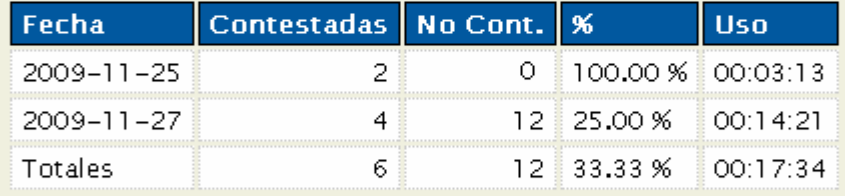

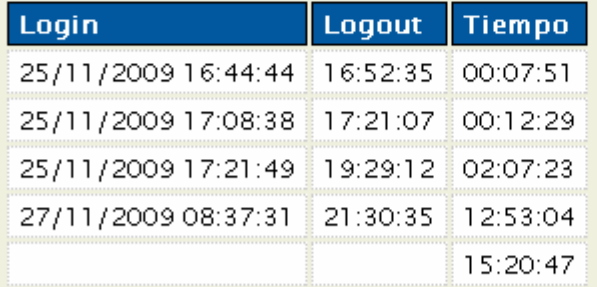

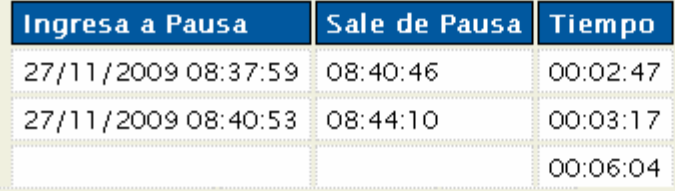

Copyright Codevoz. Todos los derechos reservados